Redactare: Daniel Mitran Tehnoredactare: Iuliana Ene Pregătire de tipar: Marius Badea Design copertă: Mirona Pintilie

Sursă foto interior: © Zdenek Sasek | Dreamstime.com

#### **Descrierea CIP a Bibliotecii Naționale a României GRECU, SILVIA Memorator de informatică : limbajul C++** / Silvia Grecu, Lucia Miron, Mirela Țibu : clasele 9-12. – Ed. a 2-a. – Pitești : Paralela 45, 2023 ISBN 978-973-47-4033-8

I. Miron, Lucia II. Țibu, Mirela

004

Copyright © Editura Paralela 45, 2023

 Prezenta lucrare foloseşte denumiri ce constituie mărci înregistrate, iar conţinutul este protejat de legislaţia privind dreptul de proprietate intelectuală.

SII VIA GRECU **LUCIA MIRON** MIRELA TIBU

# **MEMORATOR** DE INFORMATICĂ

# $LIMBAJUIC++$

Clasele 9-12

Ediția a II-a

**Editura Paralela 45** 

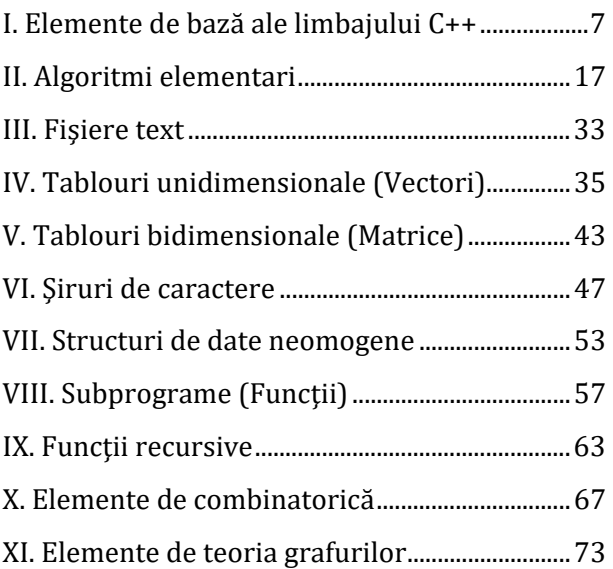

# I. ELEMENTE DE BAZĂ ALE LIMBAJULUI

### $C++$

#### Structura unui program C++

```
#include <iostream>
  //includerea altor librării necesare în
  program
using namespace std;
  //declarare variabile globale
  //declarare functii utilizator
int main()
ſ
  //declarare variabile locale
  instructiuni
  return 0;
ł
```
# Citirea valorilor variabilelor de la tastatură / afișarea valorilor expresiilor pe ecran

```
cin>>var1>>var2>>...>>varni
cout<<expl<<' '<<exp2<<' '<<...<<expn;
```
#### **Atribuirea**

```
variabila = expresie; 
variabila <op> = expresie; 
   //unde op ∈ ሼ+,-,*,⁄,%,≫,≪,&,|,^ሽ, este 
   echivalentă cu 
   //variabila = variabila <op>(expresie);
```
#### **Instrucţiunea** *if*

```
a) if (expresie) 
         instrucțiune_A;
    else 
         instructiune_B;
b) if (expresie) 
          instrucţiune_A;
```
#### **Instrucţiunea** *switch*

```
switch (expresie) { 
       case constantă_1: instrucţiuni_1 
                            break; 
       case constantă_2: instrucţiuni_2 
                            break; 
       ……… 
       case constantă_n: instrucţiuni_n 
                            break; 
      default: instrucţiuni 
}
```
## **Instrucţiunea** *while*

```
while (expresie) 
    { 
      Instrucţiuni 
    }
```
# **Instrucţiunea** *do-while*

```
do { 
    Instructiuni
    } while (expresie);
```
## **Instrucţiunea** *for*

```
for (expresie1; expresie2; expresie3) 
     { 
          Instrucţiuni 
     } 
expresie1: expresie de initializare;
expresie2: expresie de test; 
expresie3: expresie de continuare.
```
# **Tipuri de date simple**

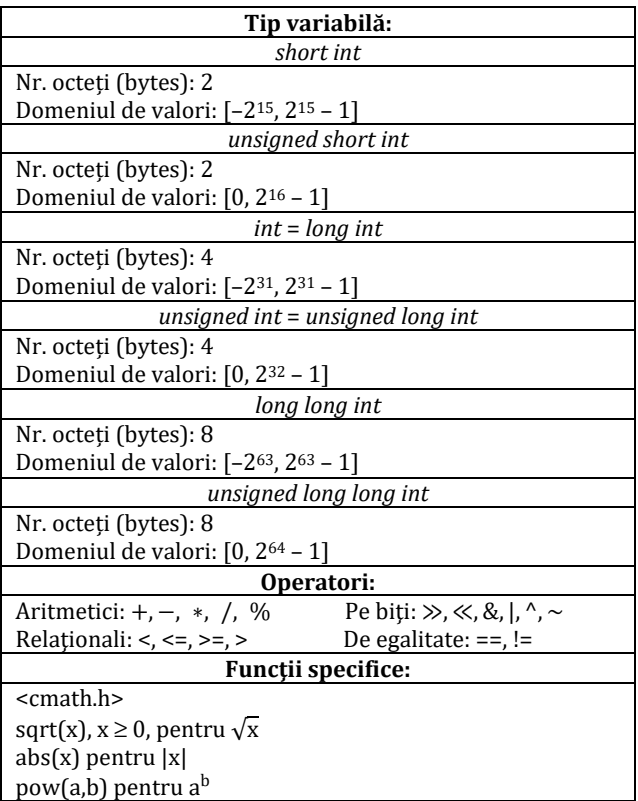

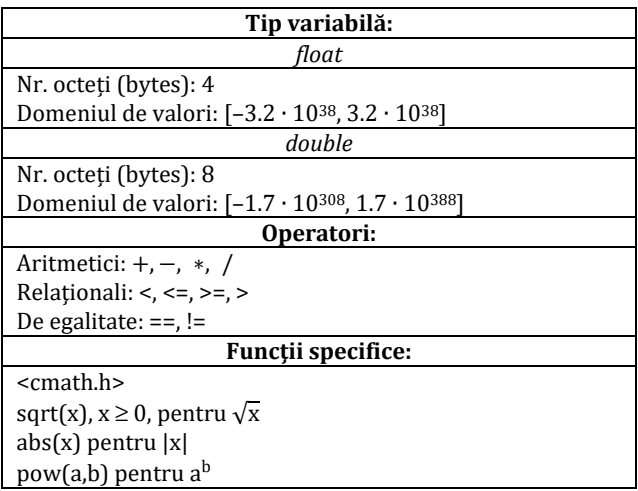

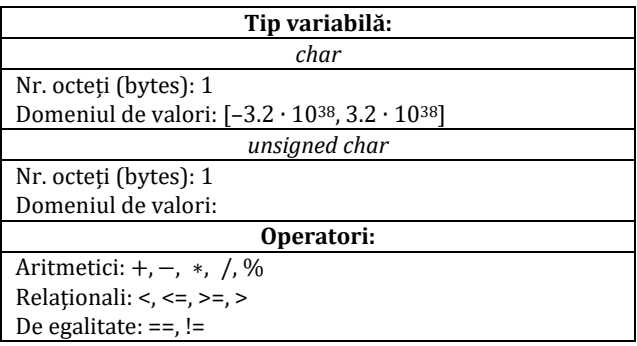

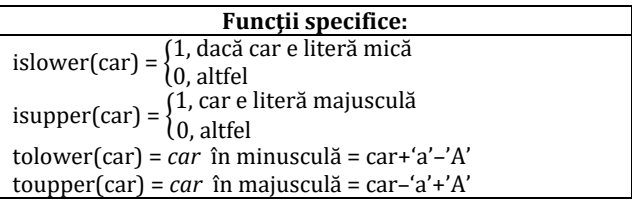

# **Operatori**

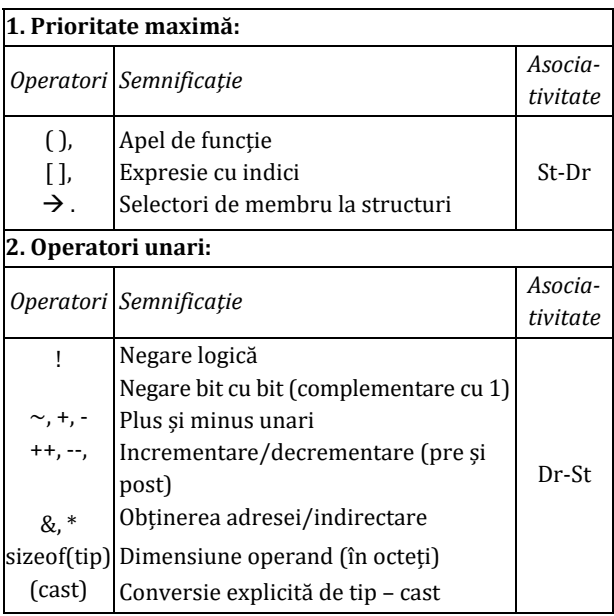

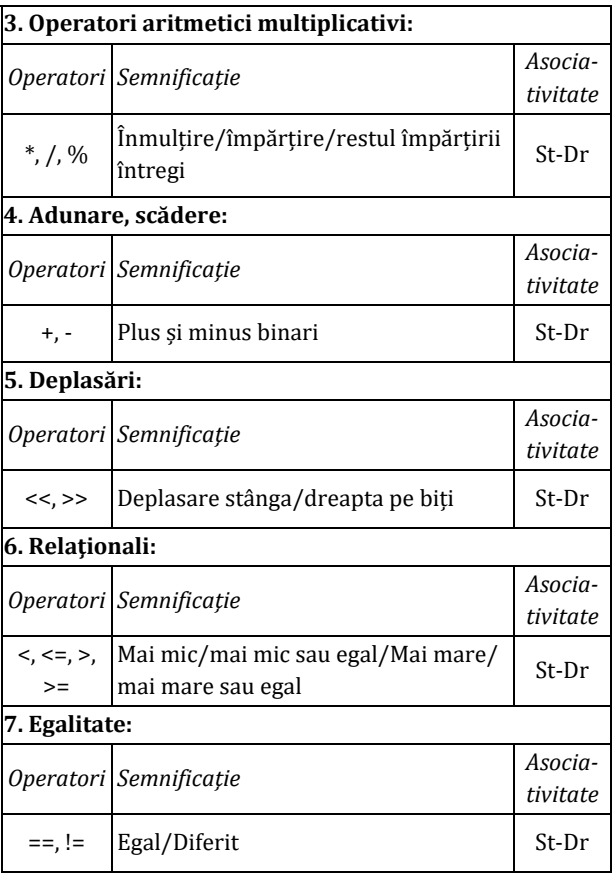

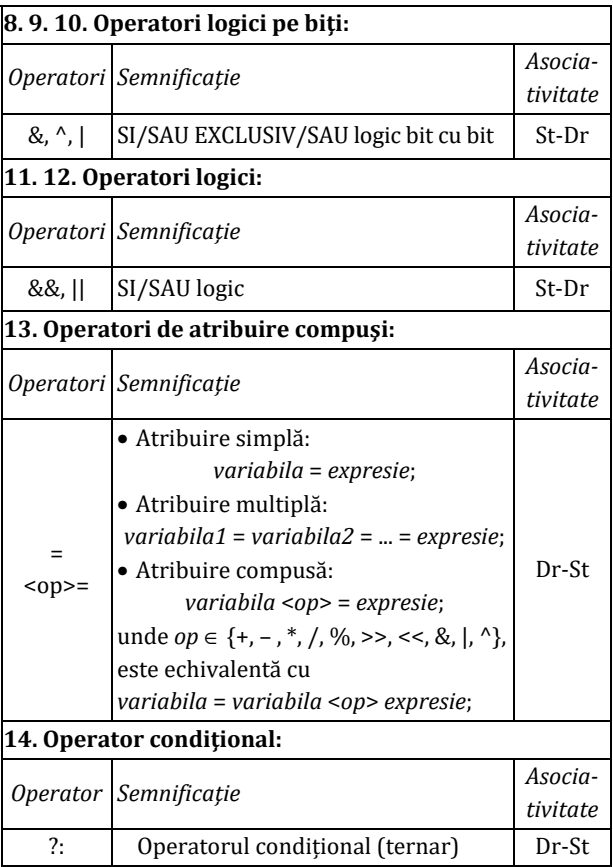

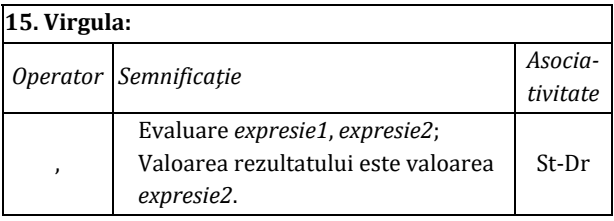

# **II. ALGORITMI ELEMENTARI**

#### **Algoritmi care prelucrează cifrele unui număr**

**Construirea oglinditului şi verificarea lui** *n* **dacă este palindrom** 

```
copie \leftarrow n
oglindit \leftarrow 0
\Gammacât timp n ≠ 0 execută
     \text{cif} \leftarrow \text{n}\%10oglindit \leftarrow oglindit * 10 + cif
     n \leftarrow \lceil n/10 \rceil└█
 <sub>Γ</sub>dacă copie=oglindit atunci
      prelucrare_cifra(palindrom)
└█
```
**Media aritmetică a cifrelor nenule** 

```
sum \leftarrow 0
nrcif \leftarrow 0
 \Gammacât timp n ≠ 0 execută
     \text{cif} \leftarrow \text{n}\%10<sub>Г</sub>dacă cif>0 atunci
             sum \leftarrow sum + cifn \cdotrcif \leftarrownrcif + 1
│ └█
     n \leftarrow \lceil n/10 \rceil└█
```
┌dacă nrcif>0 atunci  $medie$  ← sum/nrcif └█

#### **Cifra maximă din** *n*

```
cifmax \leftarrow 0\Gammacât timp n ≠ 0 execută
     \text{cif} \leftarrow \text{n}\%10rdacă cif>cifmax
           atunci
             cifmax \leftarrow cif│ └█
     n \leftarrow \lceil n/10 \rceil└█
```

```
 prelucrare(cifmax)
```
#### **Eliminarea cifrelor impare din** *n*

```
nrNou \leftarrow 0p \leftarrow 1\Gammacât timp n ≠0 execută
   \text{cif} \leftarrow \text{n}\%10\Gammadacă cif % 2 = 0 atunci
          nrNou \leftarrow nrNou + cif *pp \leftarrow p * 10│ └█
   n \leftarrow \lceil n/10 \rceil└█
```
prelucrare(nrNou)

#### **Dublarea apari ţiilor cifrelor pare**

```
nrNou 
 0 
p \leftarrow 1\Gammacât timp n ≠ 0 execută
\left| \right| cif \leftarrow n%10
│
  \Boxdacă cif% 2 = 0 atunci
│
  \vert nrNou \leftarrow nrNou + cif *p
│
  | p \leftarrow p * 10│ └█ \vert nrNou \leftarrow nrNou + cif *p
\vert \quad p \leftarrow p * 10\vert n \leftarrow [n/10]
└█
```
prelucrare (nrNou )

#### **Num ărarea cifrelor pare din**  *n*

```
nrPare \Leftarrow 0
┌repet
ă
| cif \leftarrow n%10
│ 
    \Boxdacă cif% 2 = 0
│ 
    │ atunci 
│ 
    \vert nrPare \leftarrow nrPare + 1
│ └█ \mid n \leftarrow [n/10]
\perp până când n = 0prelucrare
(nrPare
)
```
#### **Cifra de control a unui număr** *n*

Cifra de control a unui număr *n* se obţine calculând suma cifrelor lui *n*, apoi repetând procesul cu cifrele sumei obţinute anterior până când se obţine un număr format dintr-o singură cifră, numită cifră de control. De exemplu, pentru *n* = 7912 se obţin pe rând sumele 7 + 9 + 1 + 2 = 19,  $1 + 9 = 10$ ,  $1 + 0 = 1$ , iar 1 este cifra de control a lui 7912.

```
\Gammacât timp n > 9 execută
      sumcif \leftarrow 0
      \Gammacât timp n \neq 0 atunci
             \text{cif} \leftarrow \text{n } \% 10sumcif \leftarrow sumcif + cif
             n \leftarrow \lceil n/10 \rceil│ └█
     n \leftarrow sumcif
└█
prelucrare(n)
```
Algoritmul eficient ca timp de executie se bazează pe observația că cifra de control a unui număr este periodică şi respectă relaţia:

$$
cifControl(n) = \begin{cases} 0, \text{dacă } n = 0 \\ 9, \text{dacă } n\%9 = 0 \text{ și } n \neq 0 \\ n\%9, \text{altfel} \end{cases}.
$$

#### **Divizibilitate. Algoritmi care prelucrează divizorii proprii/improprii/primi ai unui număr**

Fie *n* un număr natural. Definim mulţimile:

Divizorii **proprii** ai lui *n*:  $d \in \left\{2, 3, 4, ..., \left[\frac{n}{2}\right]\right\}, n \in \mathcal{d}.$ 

Divizorii **primi** ai lui *n*:  $d \in \{2, 3, 5, 7, ..., [\sqrt{n}]\}$ , *n* : *d*. Divizorii **improprii** ai lui *n*:  $d \in \{1, n\}.$ 

**Divizorii proprii ai lui** *n*

p < 1  
\npentru d
$$
\leftarrow
$$
 2,[n/2],1 execută  
\n
$$
\begin{bmatrix}\n\text{dacă } n \, \% \, d = 0 \text{ atunci} \\
\text{prelucrare (d)}\n\end{bmatrix}
$$

**Divizorii proprii ai lui** *n* **– optimizat** 

 $p \leftarrow 1$  $\Gamma$ pentru d∈2,[ √ $\overline{n}$ ]–1,1 execută  $\Gamma$ dacă *n % d = 0* atunci prelucrare (d) prelucrare  $(n/d)$ │ └█ └█  $\Gamma$ dacă  $d * d = n$  atunci prelucrare (d) └█